#### CSE 444: Database Internals

#### Lecture 12 Query Optimization (part 3)

CSE 444 - Winter 2019 1

### Announcements

- Lab 2 due tomorrow
- Lab 1 grades out today:
	- Some student's codes wouldn't compile on attu, in your feedback it will say to email your TA.
- HW 5 due Monday application of techniques in lecture
- Quiz 1+2 on Monday

# Selinger Optimizer History

- 1960's: first database systems
	- Use tree and graph data models
- 1970: Ted Codd proposes relational model
	- E.F. Codd. A relational model of data for large shared data banks. Communications of the ACM, 1970
- 1974: System R from IBM Research
	- One of first systems to implement relational model
- 1979: Seminal query optimizer paper by P. Selinger et. al.
	- Invented cost-based query optimization
	- Dynamic programming algorithm for join order computation

### References

• P. Selinger, M. Astrahan, D. Chamberlin, R. Lorie, and T. Price. Access Path Selection in a Relational Database Management System. Proceedings of ACM SIGMOD, **1979**. Pages 22-34.

# Selinger Algorithm

Selinger enumeration algorithm considers

- Different logical and physical plans *at the same time*
- Cost of a plan is IO + CPU
- Concept of *interesting order* during plan enumeration
	- A sorted order as that requested by ORDER BY or GROUP GY
	- Or order on attributes that appear in equi-join predicates
		- Because they may enable cheaper sort-merge joins later

# More about the Selinger Algorithm

- Step 1: Enumerate all access paths for a single relation
	- File scan or index scan
	- Keep the cheapest for each *interesting order*
- Step 2: Consider all ways to join two relations
	- Use result from step 1 as the outer relation
	- Consider every other possible relation as inner relation
	- Estimate cost when using sort-merge or nested-loop join
	- Keep the cheapest for each *interesting order*
- Steps 3 and later: Repeat for three relations, etc.

### Example From Selinger Paper

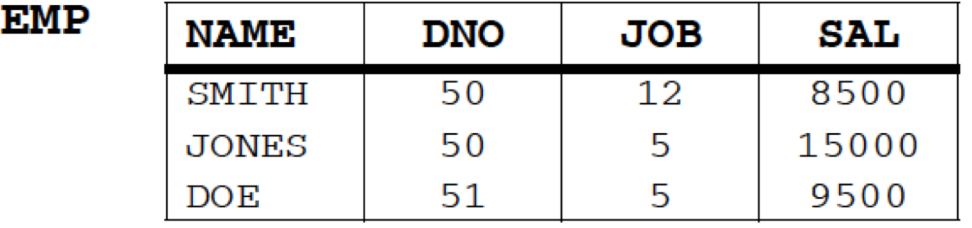

**DEPT** 

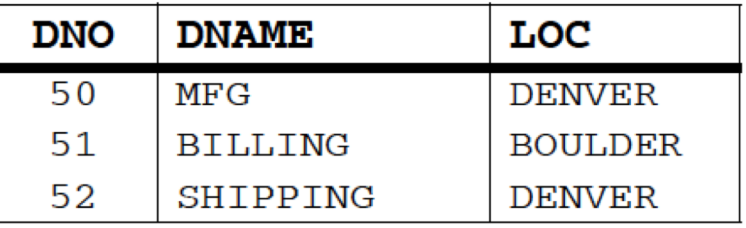

**JOB** 

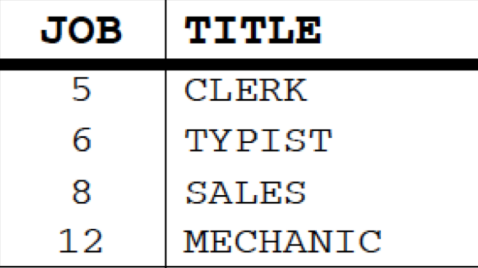

SELECT NAME, TITLE, SAL, DNAME FROM EMP, DEPT, JOB WHERE TITLE='CLERK' **AND**  $LOC = 'DENVER'$ **AND** EMP.DNO=DEPT.DNO **AND** EMP.JOB=JOB.JOB

"Retrieve the name, salary, job title, and department name of employees who are clerks and work for departments in Denver."

#### Step1: Access Path Selection for Single Relations

- Eligible Predicates: Local Predicates Only
- "Interesting" Orderings: DNO, JOB

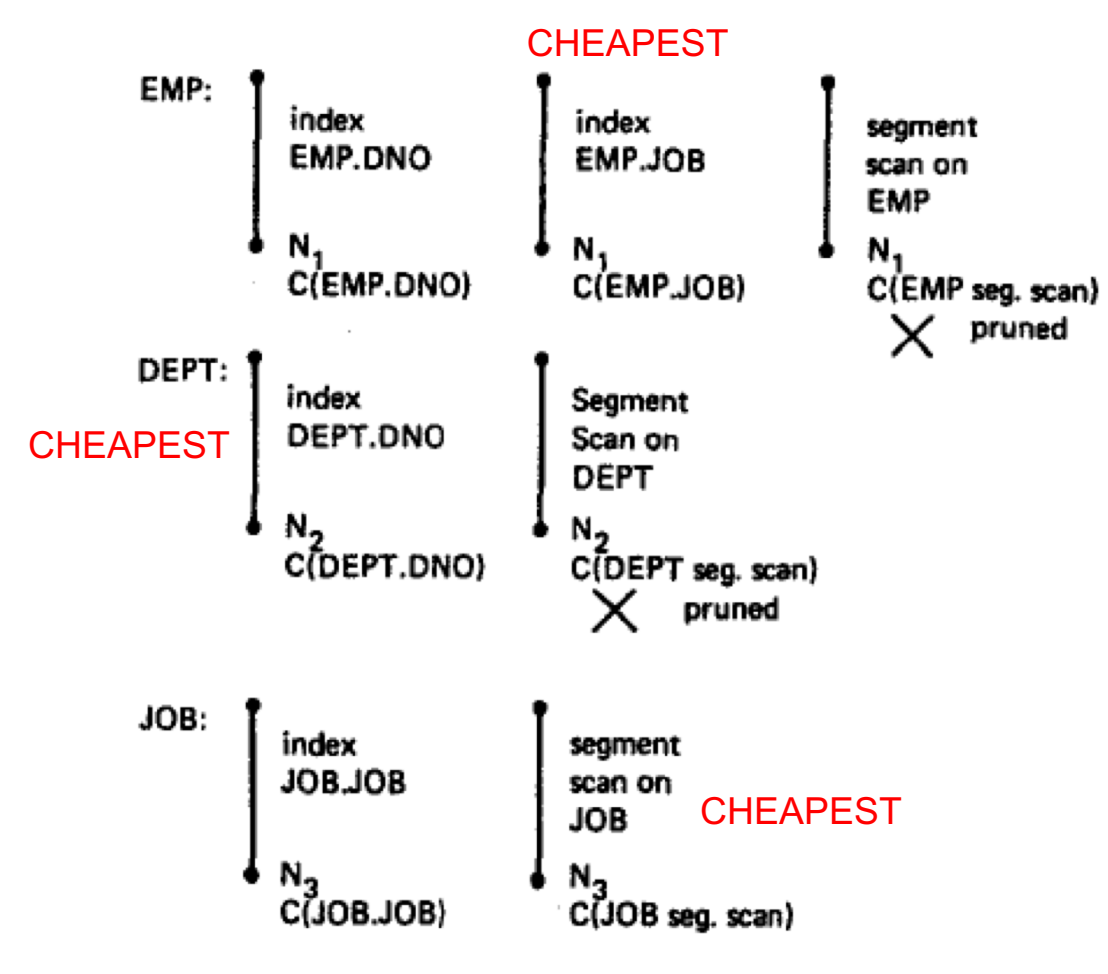

**SELECT** NAME, TITLE, SAL, DNAME **FROM** EMP, DEPT, JOB **WHERE** TITLE='CLERK' **AND** LOC='DENVER' **AND** EMP.DNO=DEPT.DNO **AND** EMP.JOB=JOB.JOB

"Retrieve the name, salary, job title, and department name of employees who are clerks and work for departments in Denver."

Figure 1. JOIN example

**SELECT** NAME, TITLE, SAL, DNAME **FROM** EMP, DEPT, JOB **WHERE** TITLE='CLERK' AND LOC='DENVER' AND EMP.DNO=DEPT.DNO AND EMP.JOB=JOB.JOB

#### Step1: Access Path Selection for Single Relations Resulting Plan Search Tree for Single Relations

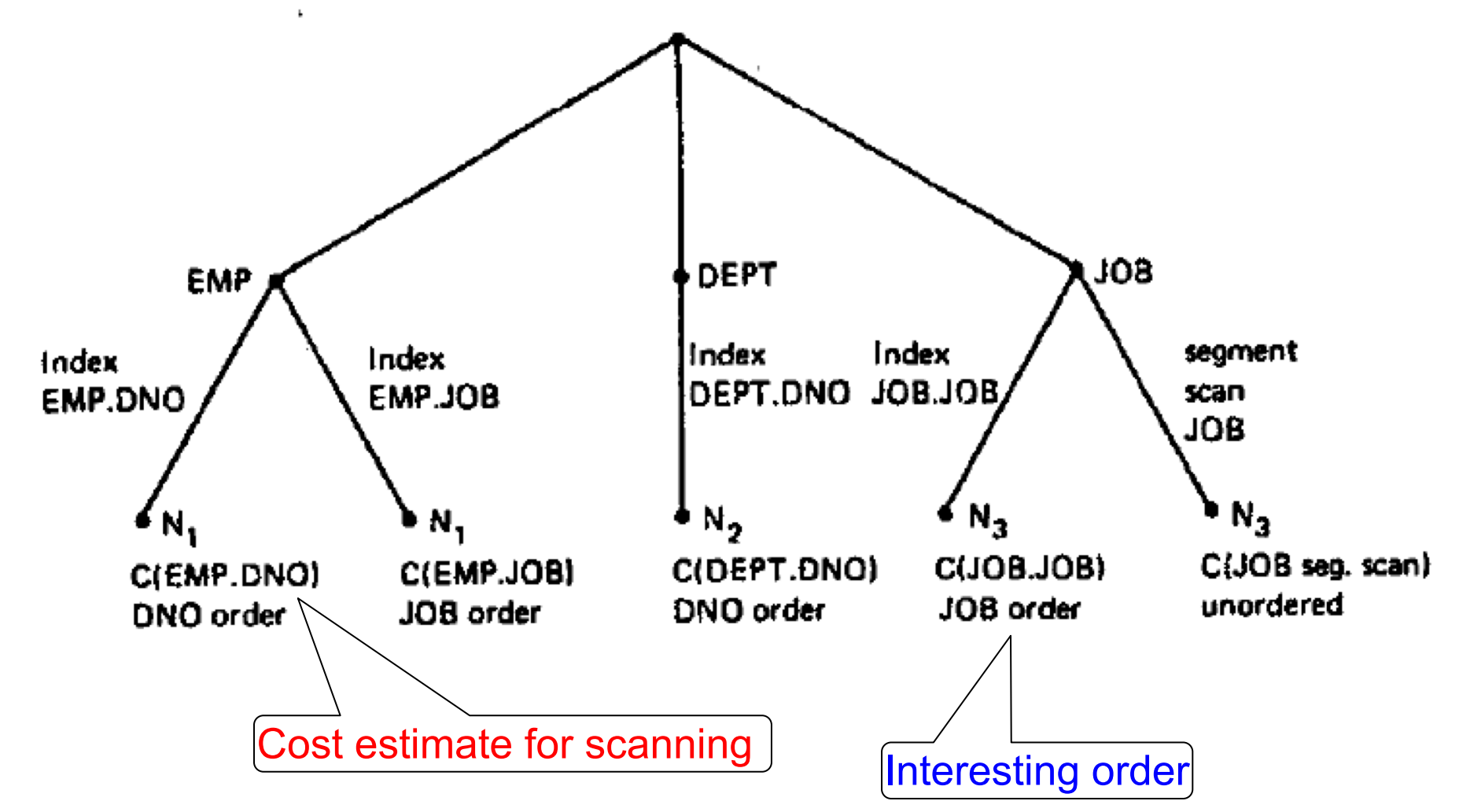

**SELECT** NAME, TITLE, SAL, DNAME

**FROM** EMP, DEPT, JOB

**WHERE** TITLE='CLERK' AND LOC='DENVER' AND EMP.DNO=DEPT.DNO AND EMP.JOB=JOB.JOB

#### Step2: Pairs of Relations (nested loop joins)

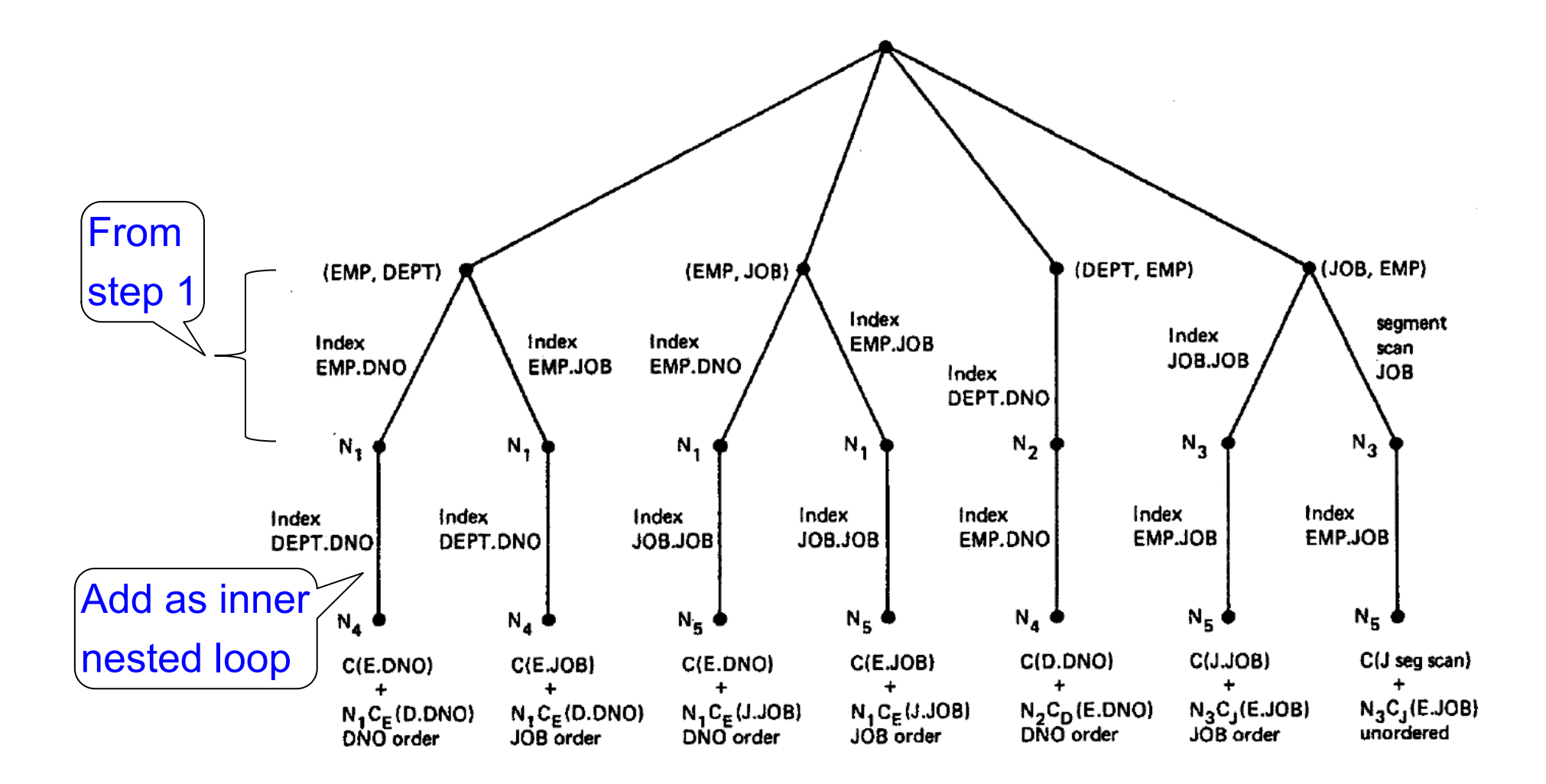

**SELECT** NAME, TITLE, SAL, DNAME **FROM** EMP, DEPT, JOB **WHERE** TITLE='CLERK' AND LOC='DENVER' AND EMP.DNO=DEPT.DNO AND EMP.JOB=JOB.JOB

10

#### Step2: Pairs of Relations (sort-merge joins)

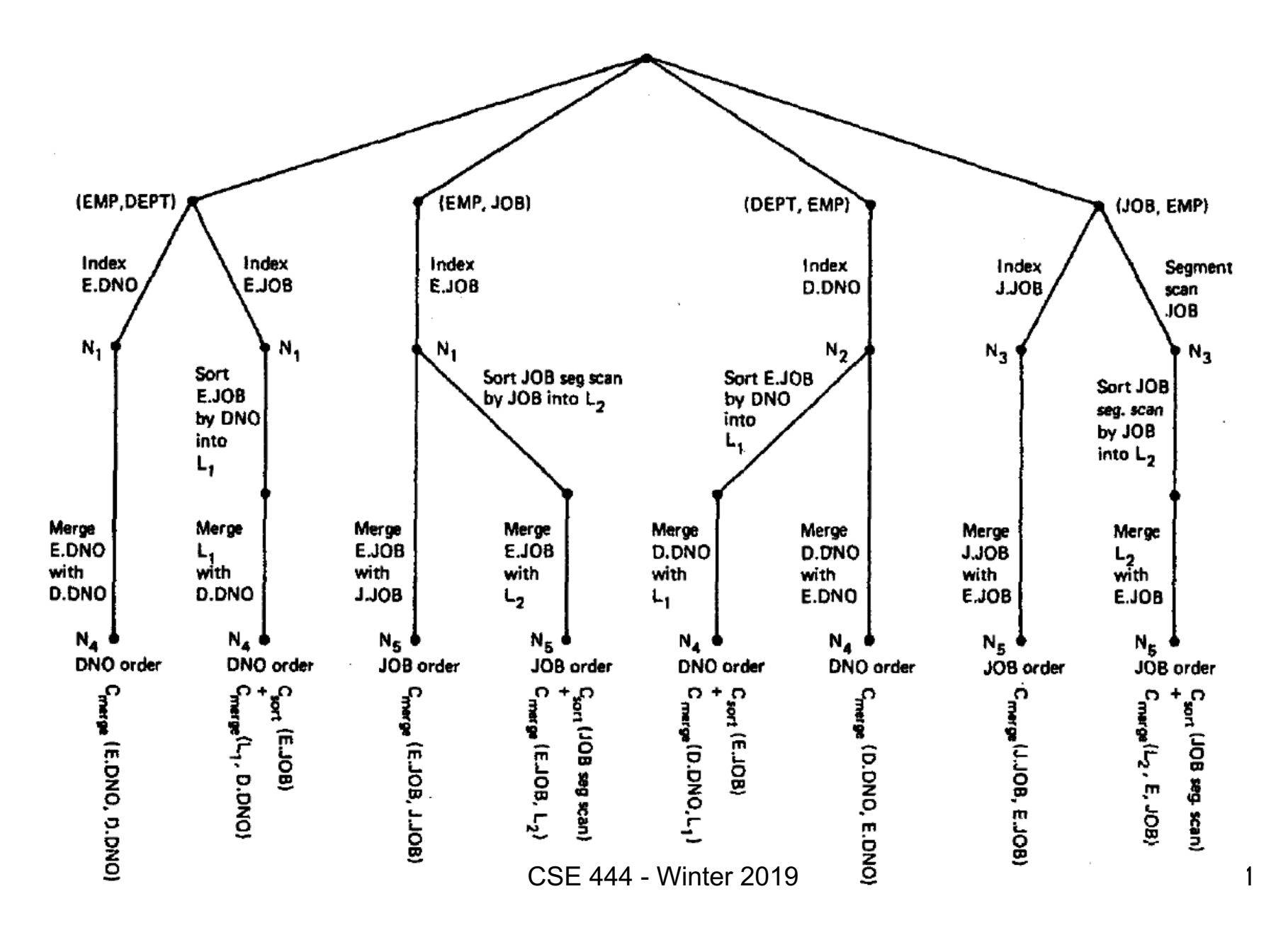

#### Step3:Add Third Relation (sort-merge join)

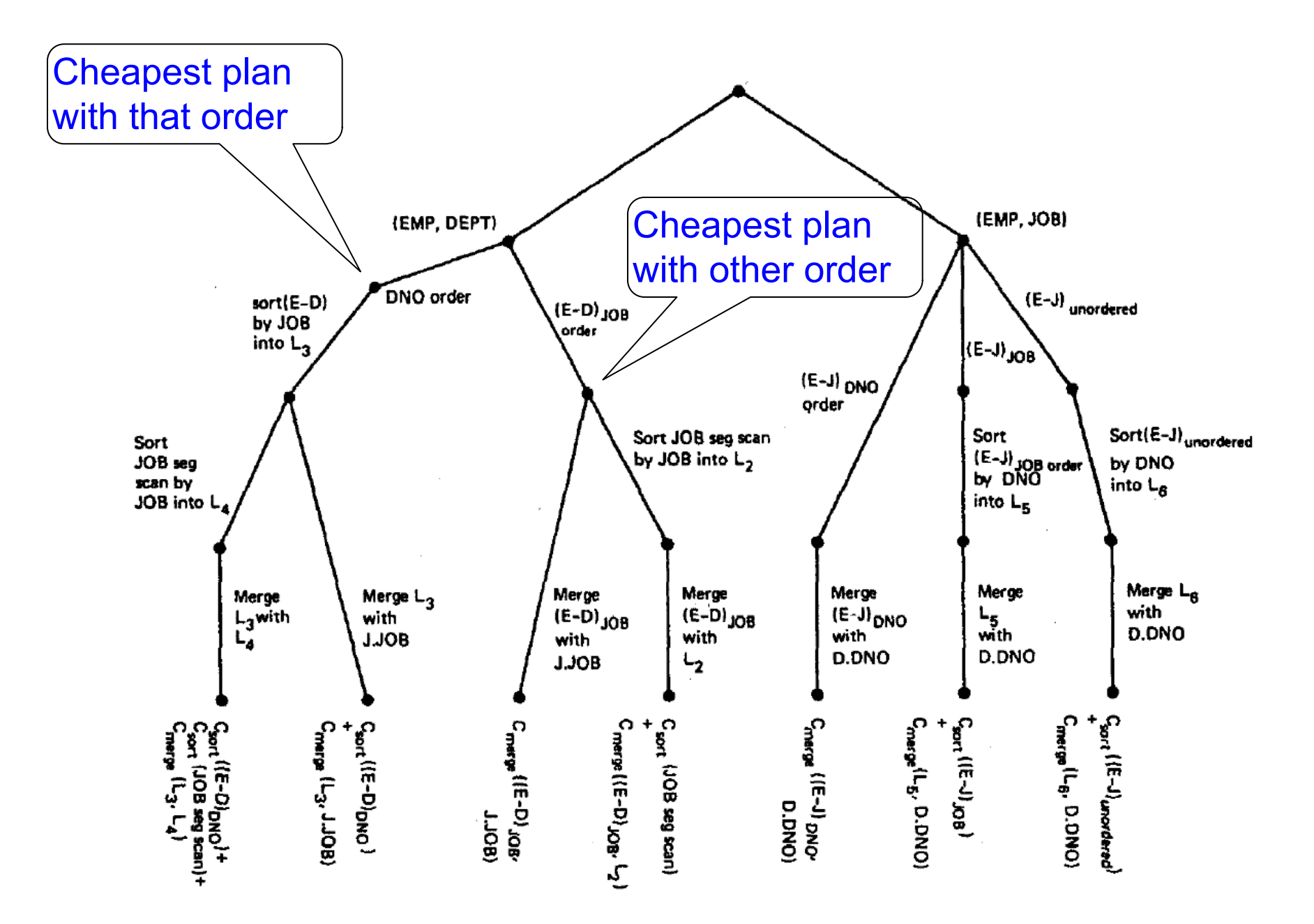

### Next Example Acks

#### Implement variant of Selinger optimizer in SimpleDB

Designed to help you with Lab 5

Many following slides from Sam Madden at MIT

# Dynamic Programming

OrderJoins(…):  $R =$  set of relations to join For  $d = 1$  to N: /\* where  $N = |R|$  \*/ For S in {all size-d subsets of R}: **optjoin** $(S) = (S - a)$  join a, where a is the single relation that minimizes: cost(**optjoin**(S – a)) + min.cost to join  $(S - a)$  with a + min.access cost for a SimpleDB Lab5: you implement orderJoins Use: computeCostAndCardOfSubplan Use: enumerateSubsets

Note: **optjoin**(S-a) is cached from previous iterations

CSE 444 - Winter 2019 16

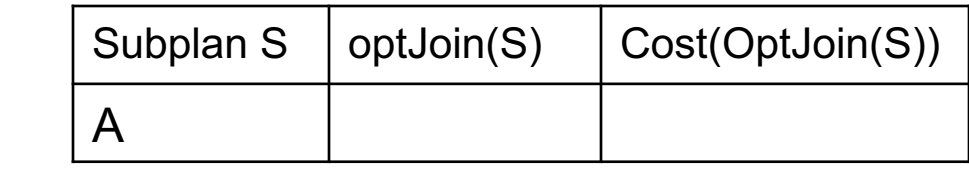

• Assume all joins are Nested Loop

• **orderJoins(A, B, C, D)**

- **orderJoins(A, B, C, D)**
- Assume all joins are NL

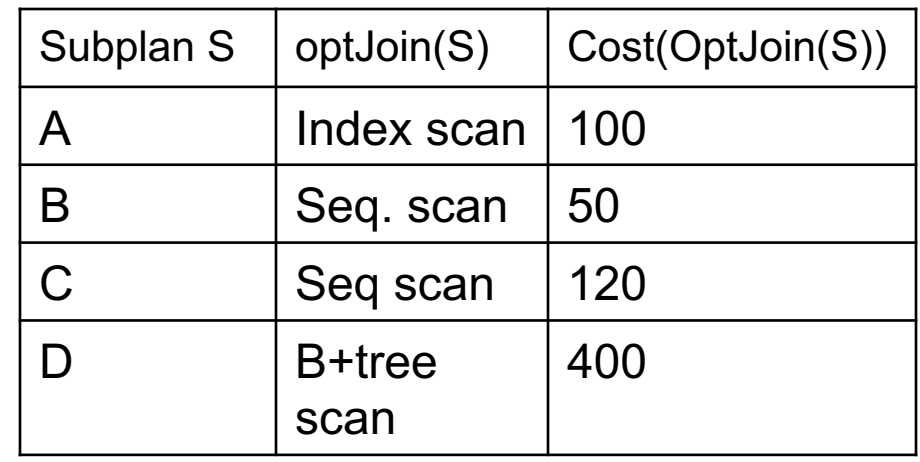

- $d = 1$ 
	- $A$  = best way to access A (sequential scan, predicate-pushdown on index, etc)
	- $-$  B = best way to access B
	- $-$  C = best way to access C
	- $-$  D = best way to access D
- Total number of steps: choose(N, 1)

• **orderJoins(A, B, C, D)**

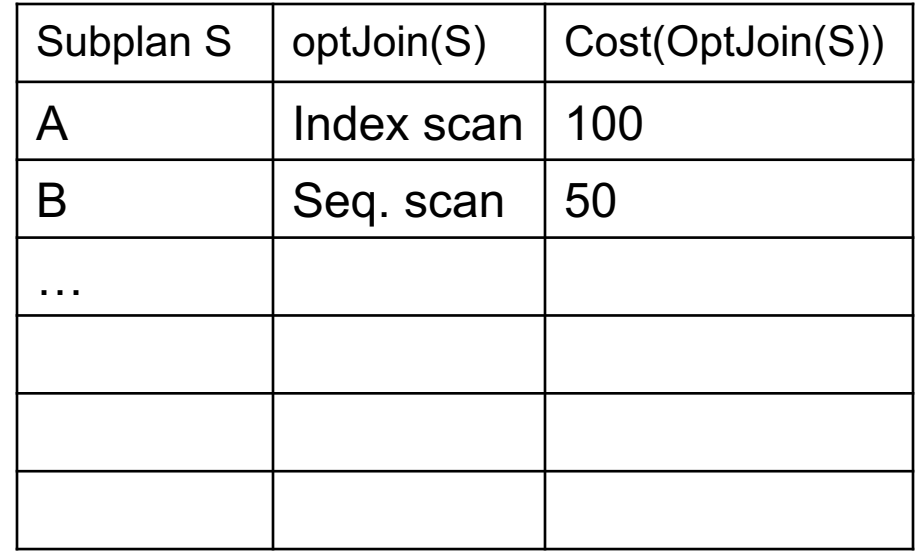

- $\cdot$  d = 2
	- $-$  {A,B} = AB or BA use previously computed best way to access A and B

• **orderJoins(A, B, C, D)**

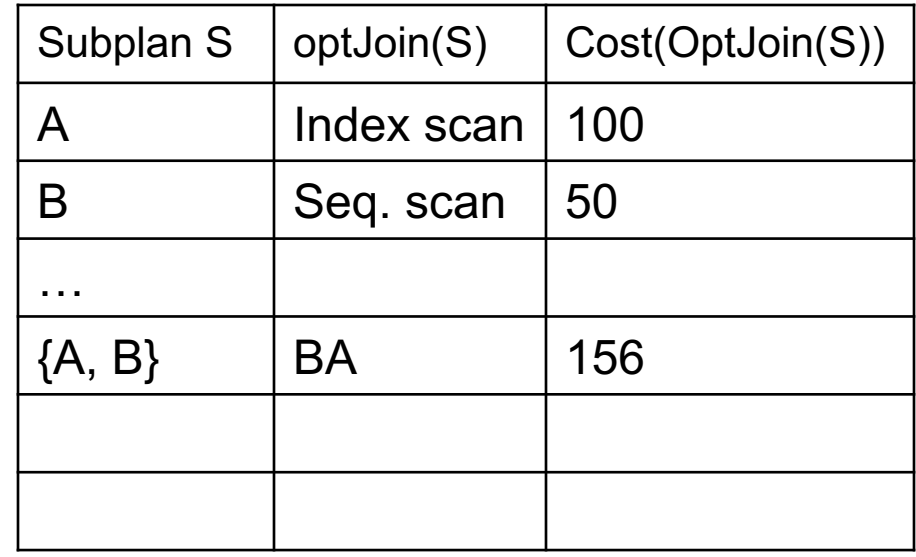

- $\cdot$  d = 2
	- $-$  {A,B} = AB or BA use previously computed best way to access A and B

- **orderJoins(A, B, C, D)**
- Subplan S  $\vert$  optJoin(S)  $\vert$  Cost(OptJoin(S)) A | Index scan | 100  $\mathsf B$  | Seq. scan | 50 …  ${A, B}$  | BA | 156  $\{B, C\}$  | BC | 98
- $\bullet$  d = 2
	- $-$  {A,B} = AB or BA use previously computed best way to access A and B
	- $-$  {B,C} = BC or CB

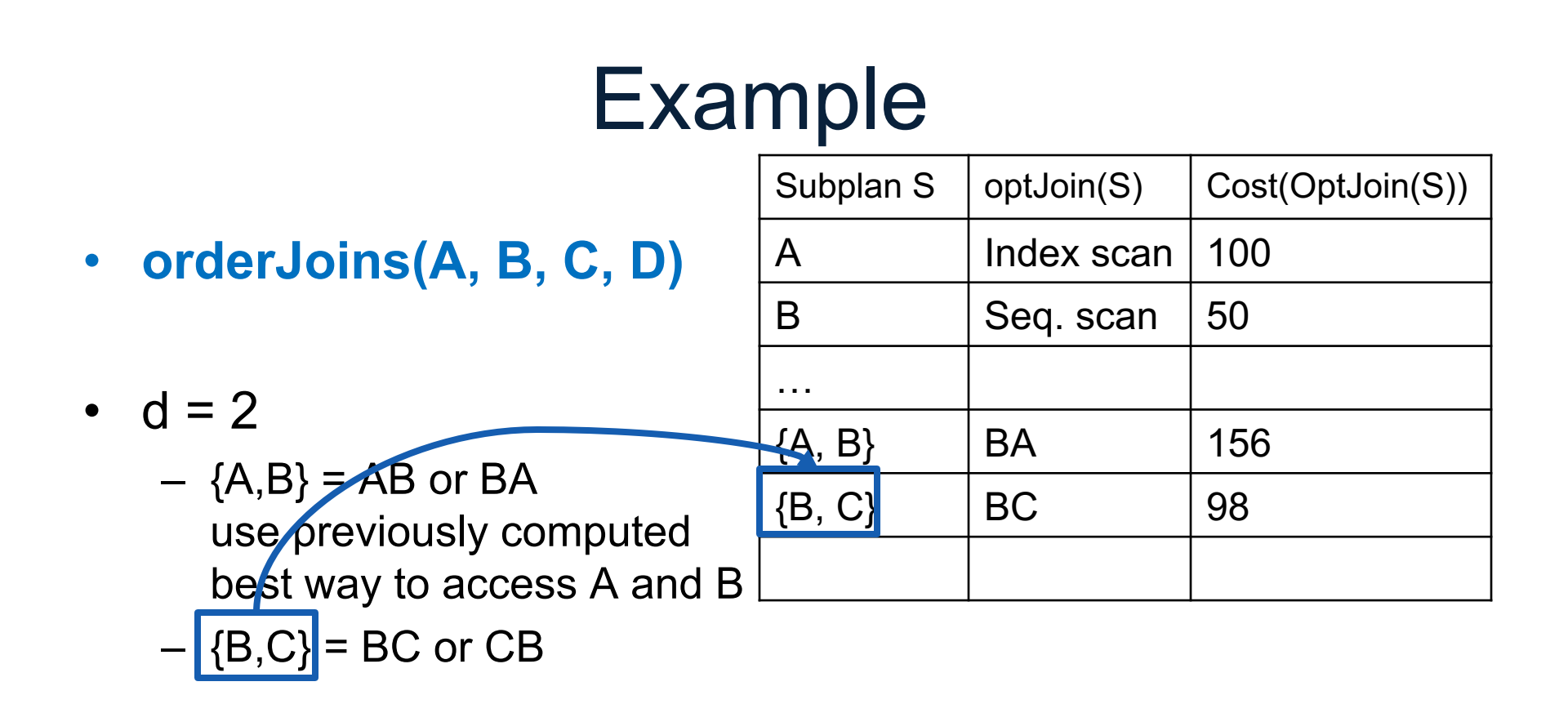

#### Example • **orderJoins(A, B, C, D)**  $\cdot$  d = 2  $-$  {A,B} =  $\overline{AB}$  or BA use previously computed best way to access A and B  $-$  {B,C} = BC or CB  $-$  {C,D} = CD or DC Subplan S  $\vert$  optJoin(S)  $\vert$  Cost(OptJoin(S)) A Index scan | 100  $\mathsf B$  | Seq. scan | 50 …  $\{A, B\}$  | BA | 156  ${B, C}$  | BC | 98 ………

- $-$  {A,C} = AC or CA
- $-$  {B,D} = BD or DB
- $-$  {A,D} = AD or DA

#### Example • **orderJoins(A, B, C, D)**  $\cdot$  d = 2  $-$  {A,B} =  $\overline{AB}$  or BA use previously computed best way to access A and B  $-$  {B,C} = BC or CB Subplan S  $\vert$  optJoin(S)  $\vert$  Cost(OptJoin(S)) A Index scan | 100  $\mathsf B$  | Seq. scan | 50 …  $\{A, B\}$  | BA | 156  ${B, C}$  | BC | 98 ………

- $-$  {C,D} = CD or DC
- $-$  {A,C} = AC or CA
- $-$  {B,D} = BD or DB
- $-$  {A,D} = AD or DA
- Total number of steps: choose(N, 2)  $\times$  2

- **orderJoins(A, B, C, D)**
- Subplan S | optJoin(S) | Cost(OptJoin(S)) A | Index scan | 100 B Seq. scan 50 ….  ${A, B}$  | BA | 156  ${B, C}$  | BC | 98 ….
- $d = 3$ 
	- $-$  {A,B,C} = Remove A: compare A({B,C}) to ({B,C})A

….

….

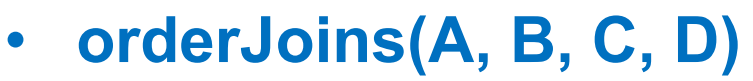

- $d = 3$ 
	- $-$  {A,B,C} = Remove A: compare A( $[B, C]$  to ( $\{B, C\}$ )A

optJoin(B,C) and its cost are already cached in table

Subplan S | optJoin(S) | Cost(OptJoin(S))

A | Index scan | 100

B Seq. scan 50

 ${A, B}$  | BA | 156

 ${B, C}$  BC 98

….

….

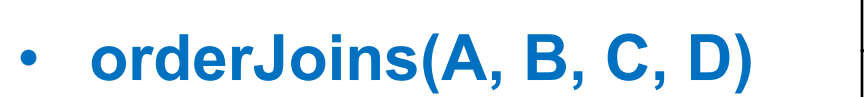

- $\bullet$  d = 3
	- $-$  {A,B,C} = Remove A: compare A( $[B, C]$ ] to ({B,C})A Remove B: compare  $B(\overline{A,C})$  to  $(\overline{A,C})$ B Remove C: compare  $C({A,B})$  to  $({A,B})C$  ${A, B, C}$  BAC 500 ……..

optJoin(B,C) and its cost are already cached in table

Subplan S | optJoin(S) | Cost(OptJoin(S))

A | Index scan | 100

B Seq. scan 50

 ${A, B}$  | BA | 156

 ${B, C}$  BC 98

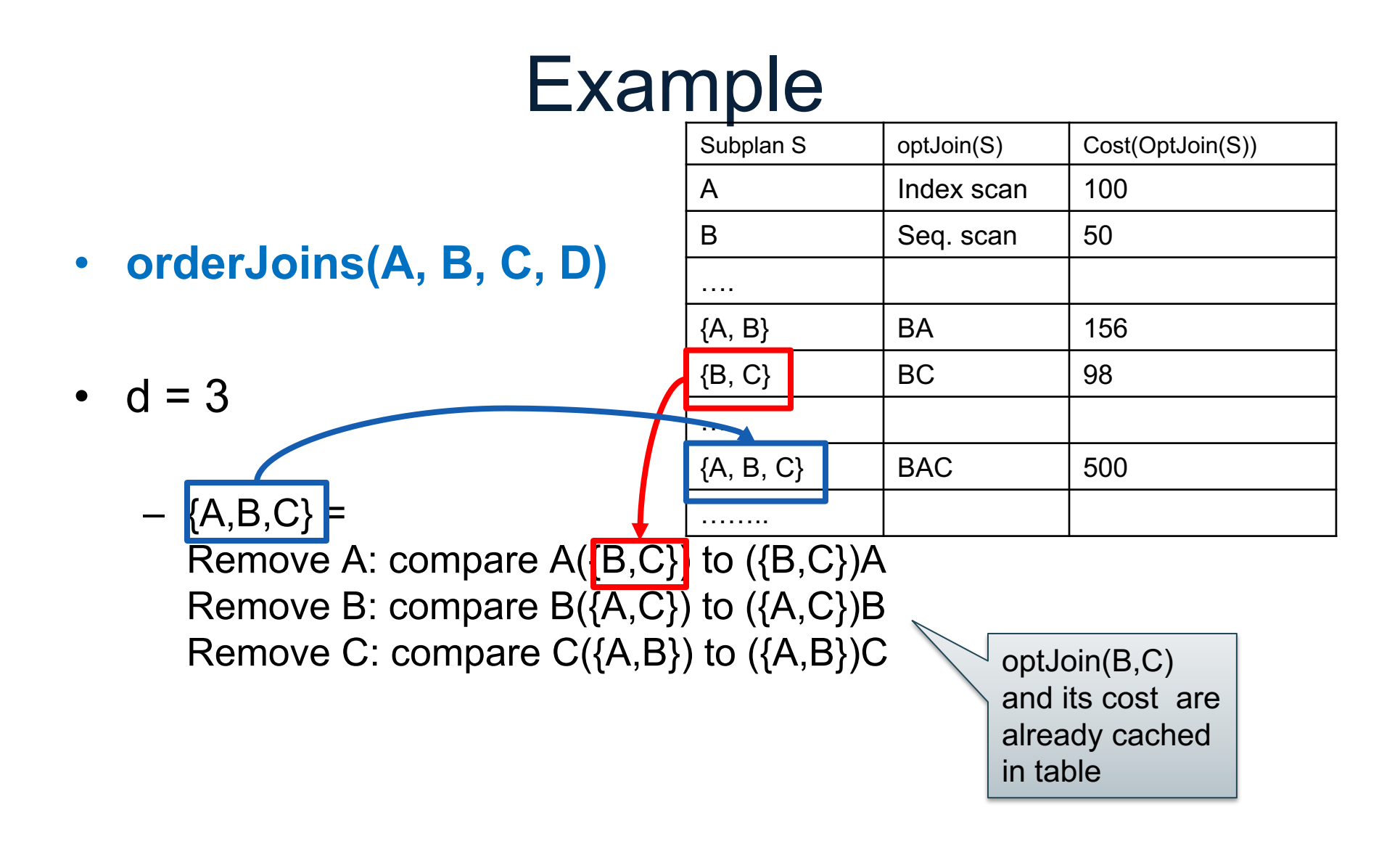

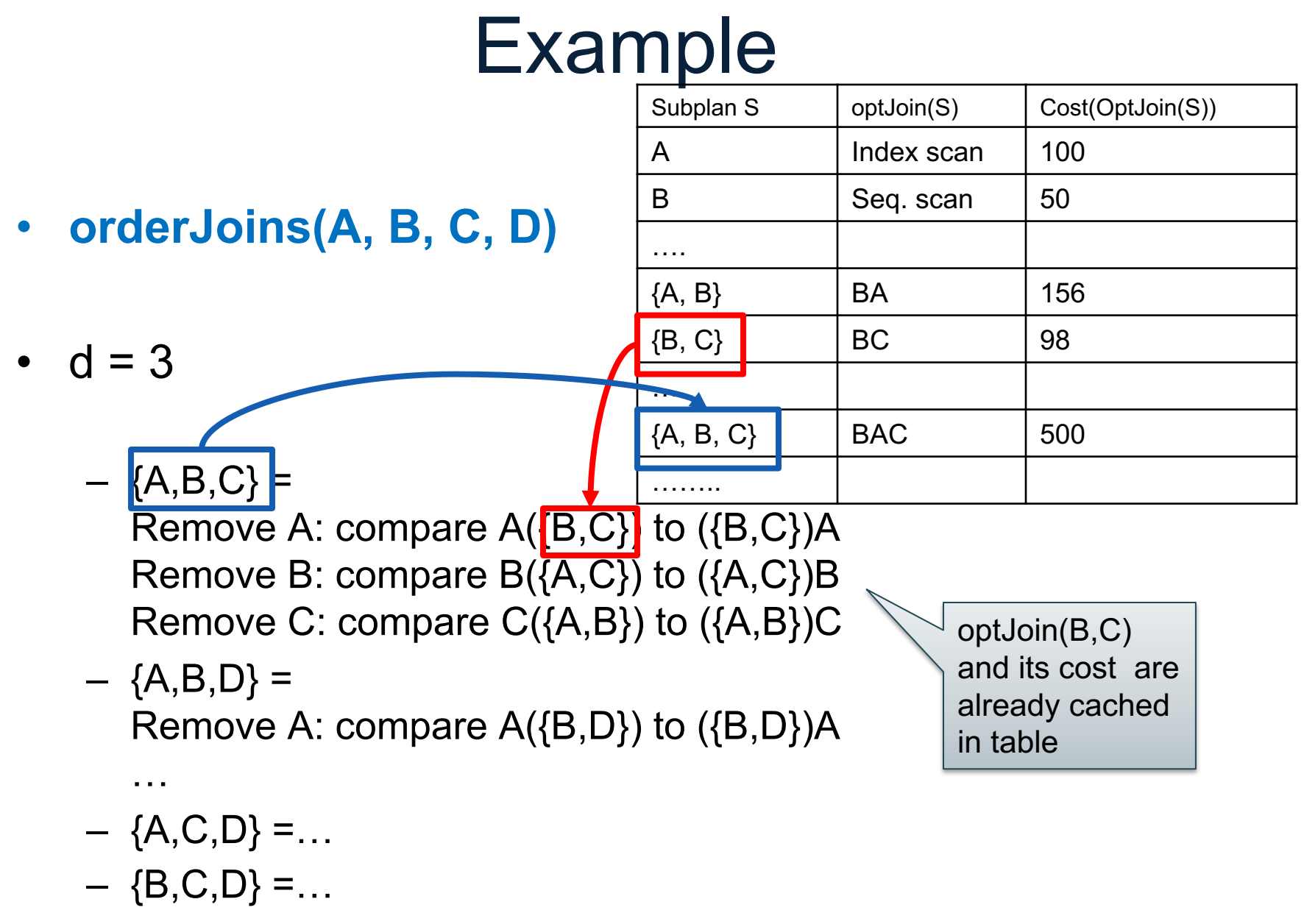

• Total number of steps: choose(N, 3)  $\times$  3  $\times$  2

- **orderJoins(A, B, C, D)** •  $d = 4$  $-$  {A,B,C,D} = Remove A: compare  $A$ { $\{B,C,D\}$ } to  $(\{B,C,D\})$ A Remove B: compare  $B(\overline{A,C,D})$  to  $(\overline{A,C,D})$ B Remove C: compare  $C({A,B,D})$  to  $({A,B,D})C$ Remove D: compare  $D({A,B,C})$  to  $({A,B,C})D$ Subplan S  $|$  optJoin(S)  $|$  Cost(OptJoin(S)) A Index scan 100  $\mathsf B$  | Seq. scan | 50  ${A, B}$  | BA | 156  $\{B, C\}$  | BC | 98  ${A, B, C}$  BAC 500  $\{B, C, D\}$  DBC 150 ……… optJoin(B, C, D) and its cost are already cached in table
- Total number of steps: choose(N, 4)  $\times$  4  $\times$  2

# Implementation in SimpleDB (lab5)

- 1. JoinOptimizer.java (and the classes used there)
- 2. Returns vector of "LogicalJoinNode" Two base tables, two join attributes, predicate e.g. R(a, b), S(c, d), T(a, f), U(p, q)  $(R, S, R.a, S.c, =)$ Recall that SimpleDB keeps all attributes of R, S after their join R.a, R.b, S.c, S.d

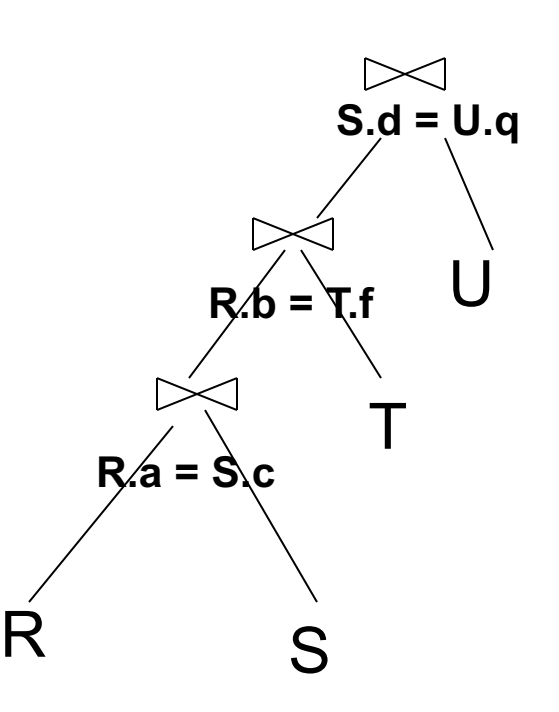

3. Output vector looks like: **<(R, S, R.a, S.c), (R, T, R.b, T.f), (S, U, S.d, U.q)>**

CSE 444 - Winter 2019

# Implementation in SimpleDB (lab5)

Any advantage of returning pairs?

• Flexibility to consider all linear plans **<(R, S, R.a,S.c), (R, T, R.b, T.f), (U, S, U.q, S.d)>**

#### More Details:

- 1. You mainly need to implement "orderJoins(..)"
- 2. "CostCard" data structure stores a plan, its cost and cardinality: you would need to estimate them
- 3. "PlanCache" stores the table in dyn. Prog:

Maps a set of LJN to a vector of LJN (best plan for the vector), its cost, and its cardinality

**LJN = LogicalJoinNode**

T

 $\mathsf R$ 

**R.a = S.c**

**S.d = U.q**

 $R/h$ 

U